## **Formularios con Servlets**

Lo primero que debemos hacer es modificar index.html que se encuentra en la siguiente ubicación:

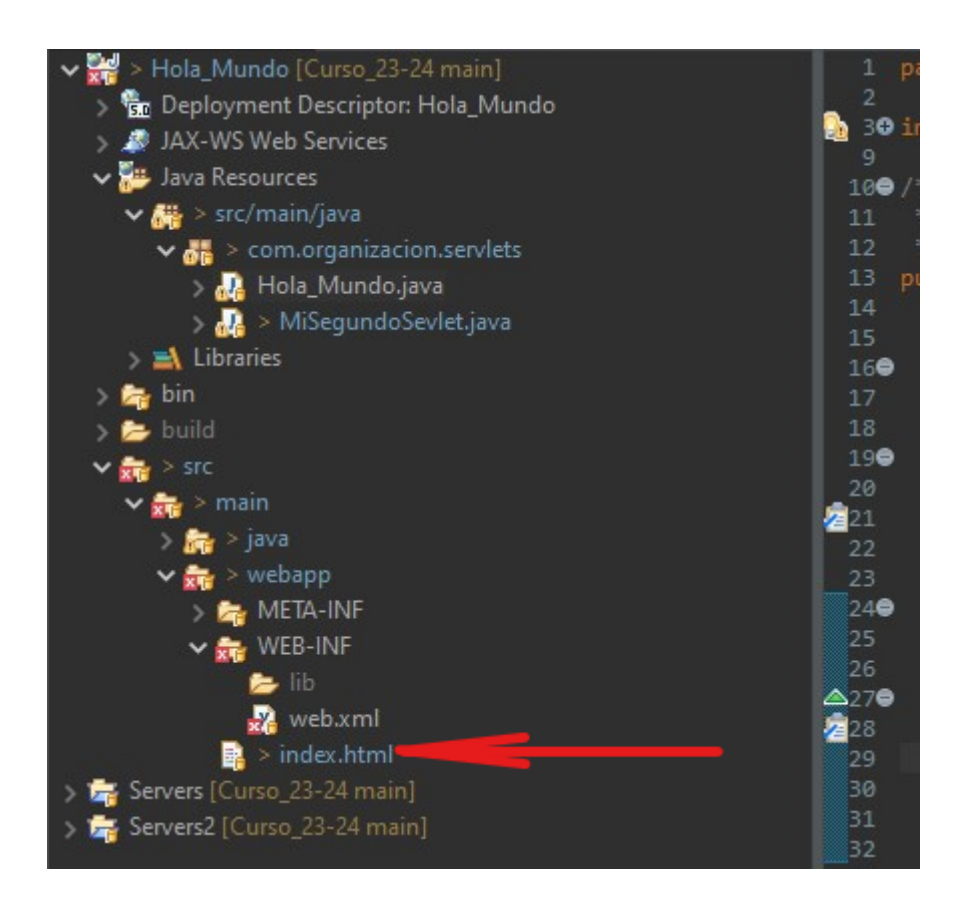

El código HTML que utilizaremos es el siguiente:

```
<!DOCTYPE html>
<html>
<head>
<meta charset="ISO-8859-1">
<title>Titulo XD</title>
</head>
<body>
   <h1>Soy el index.html</h1>
   <form action="holamundo" method="post">
   <input type ="text" name="formParam" />
   <input type ="submit"/>
   </form>
</body>
</html>
```
El resultado será una página como esta:

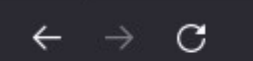

O D localhost:8080/Hola Mundo/

## Soy el index.html

Enviar consulta

En nuestro servlet tendremos el siguiente código:

```
package com.organizacion.servlets;
import jakarta.servlet.ServletException;
import jakarta.servlet.annotation.WebServlet;
import jakarta.servlet.http.HttpServlet;
import jakarta.servlet.http.HttpServletRequest;
import jakarta.servlet.http.HttpServletResponse;
import java.io.IOException;
import java.util.Enumeration;
/**
 * Servlet implementation class Hola_Mundo
 */
public class Hola Mundo extends HttpServlet {
   private static final long serialVersionUID = 1L;
     /**
      * @see HttpServlet#HttpServlet()
     */
    public Hola_Mundo() {
         super();
         // TODO Auto-generated constructor stub
    }
     /**
      * @see HttpServlet#doGet(HttpServletRequest request,
HttpServletResponse response)
      */
     protected void doGet(HttpServletRequest request, HttpServletResponse
response) throws ServletException, IOException {
         // TODO Auto-generated method stub
        String paramName ="";
         response.getWriter().append("<html><head><title>Primer
Contexto</title></head><body>");//Imprimimos la cabecera
         for(Enumeration<String> params= request.getParameterNames();
params.hasMoreElements();) {//Recorremos los parámetros de entrada
```

```
 paramName=params.nextElement();
            response.getWriter().append("<br />b>" + paramName + "</b>:" +
request.getParameter(paramName) + "<br>");//Mostramos cada parámetro con su
nombre acompañado de unsalto de línea
 }
         response.getWriter().append("</body></html>");//cerramos el final
del documento
         //System.out.println("MENSAJE DE PRUEBA DE SERVLET");
         //response.getWriter().append("jelouda");
         //response.getWriter().append("Served at:
").append(request.getContextPath());
     }
     /**
      * @see HttpServlet#doPost(HttpServletRequest request,
HttpServletResponse response)
      */
     protected void doPost(HttpServletRequest request, HttpServletResponse
response) throws ServletException, IOException {
         // TODO Auto-generated method stub
         doGet(request, response);
     }
}
```
Cuando rellenemos el campo con un texto y le demos al botón se nos mostrará la siguiente página:

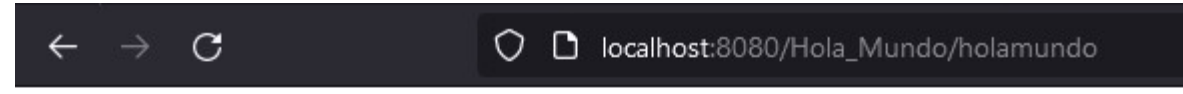

formParam:patata

From: <http://knoppia.net/>- **Knoppia**

Permanent link: **[http://knoppia.net/doku.php?id=dad2:formulario\\_servlets](http://knoppia.net/doku.php?id=dad2:formulario_servlets)**

Last update: **2024/02/06 11:56**